## Lecture d'une Horloge Analogique (D)

Lisez chaque heure et écrivez-la dans l'espace sous l'horloge.

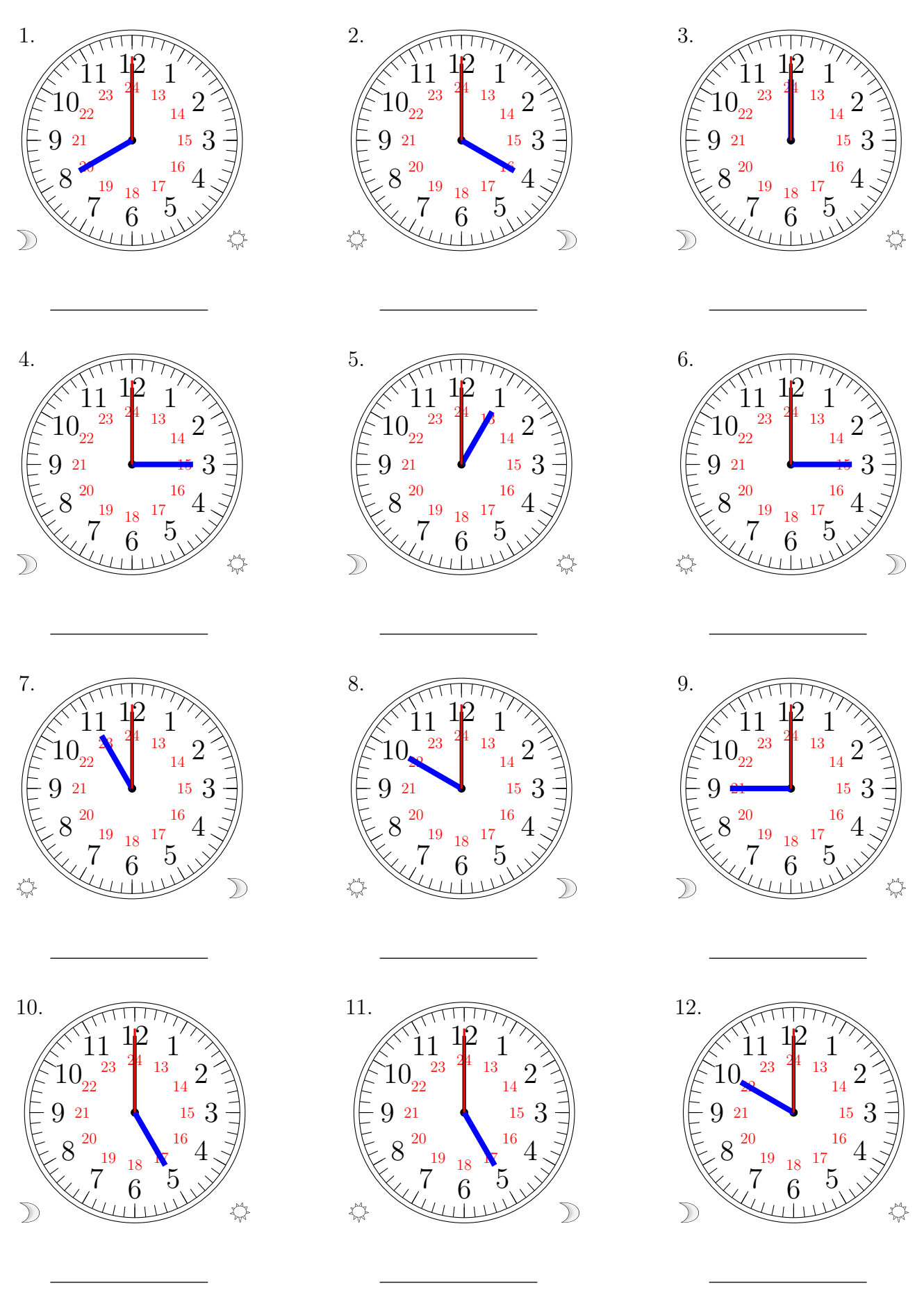

MathsLibres.com

## Lecture d'une Horloge Analogique (D) Solutions

Lisez chaque heure et écrivez-la dans l'espace sous l'horloge.

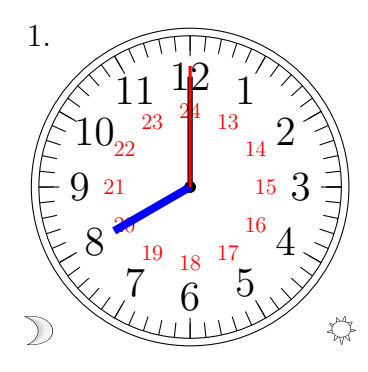

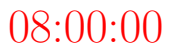

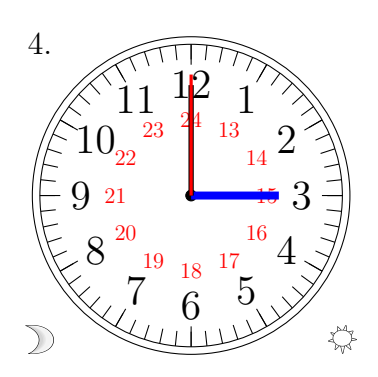

03:00:00

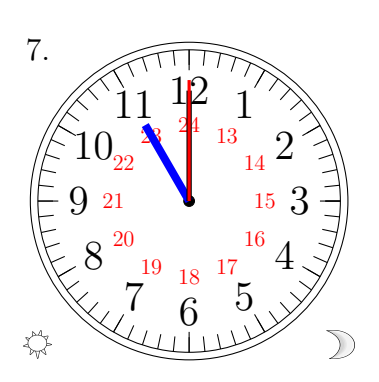

23:00:00

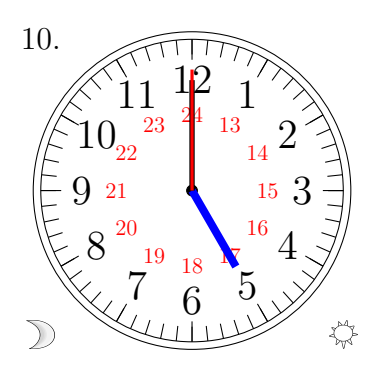

05:00:00

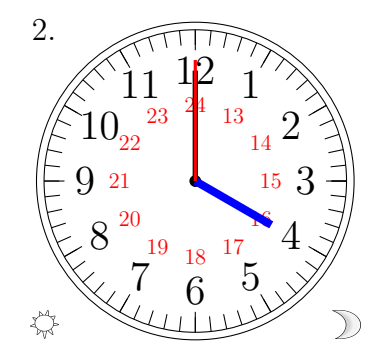

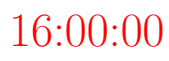

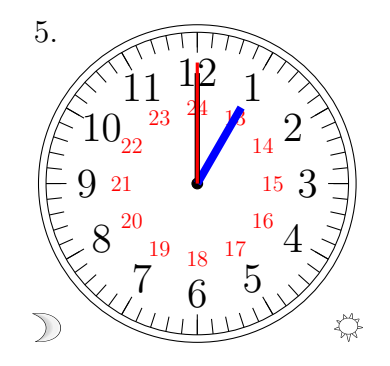

01:00:00

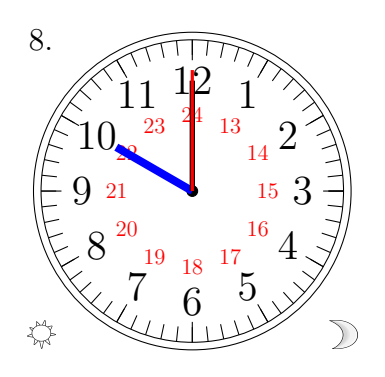

22:00:00

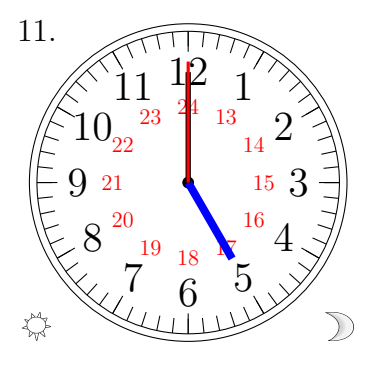

17:00:00

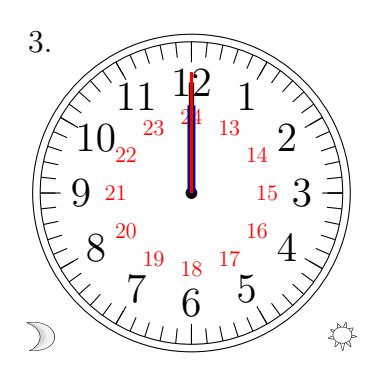

00:00:00

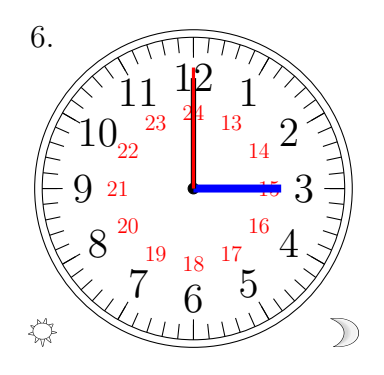

15:00:00

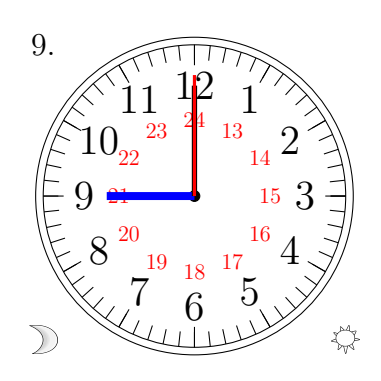

09:00:00

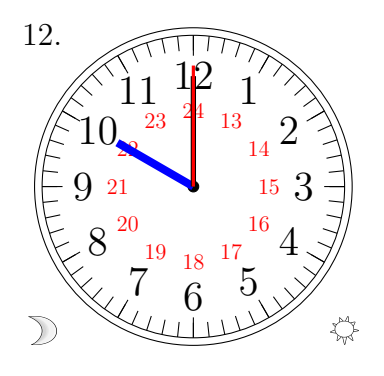

10:00:00

MathsLibres.com